## **Problem 2:**

Assume that the  $1<sup>st</sup>$  three lines of code for Microsoft Word are as follows – really!

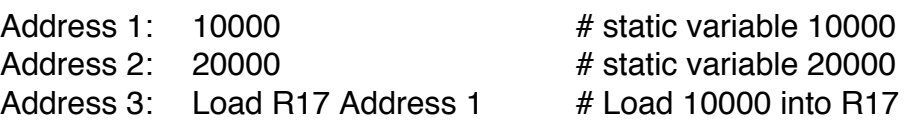

Thus, we want to load the data at address 1 of the Microsoft Word assembly code into register #17.

## Question A:

Using a modern superscalar machine's datapath as context (with two levels of on-chip cache), list all of the steps involved with loading this initial value stored in the program code written by Microsoft into physical register #17. You have just turned your machine on and are loading Microsoft Word for the first time.

TLB Miss, Page Table Lookup, TLB Update, L1 \$ Miss, L2 \$ Miss, Memory Reference, L2 Update, L1 Update, data into R17.

Question B: Provide a rough estimate of the amount of time that this would take.

Seconds!